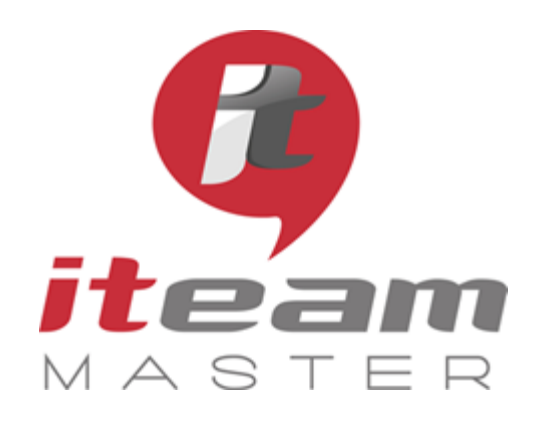

ITEAM Master Espace «L'ENTREPRISE NUMERIQUE» 5 et 7 boulevard Mirabeau – 19100 BRIVE 05 55 87 87 00

> N° de déclaration d'activité : 11755108275

N° de certification Qualiopi : 475467

RCS 798422184

SAS au capital social de 70 000€

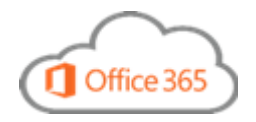

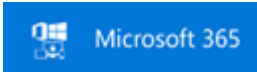

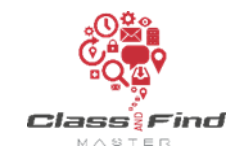

*LES ESSENTIELS / MODULE 1*

# **Aperçu des outils M365 (1)**

## *PLAN DE FORMATION*

## *Objectifs de la formation* Découvrir les principaux outils collaboratifs de MICROSOFT 365 et les utiliser à bon escient.

Programme *(présentation théorique et exercices pratiques)*

1. Les différentes applications disponibles avec MICROSOFT 365 a. Tour d'horizon de toutes les applications b. Quelle application pour quel usage ?

2. Mon espace de stockage sécurisé dans le cloud ONE DRIVE a. Présentation de OneDrive Entreprise b. Ajouter, récupérer, supprimer des documents, gérer la corbeille c. Partager des documents

3. Le bloc notes numériques ONE NOTE

a. Présentation de OneNote b. Organisation des notes, ajouter des fichiers c. Déplacement ou suppression d. Enregistrer, synchroniser, rechercher et partager

#### 4. S'organiser collectivement autour de TEAMS

a. Créer un espace de travail pour un projet commun : une équipe b. Ajouter et gérer des documents à l'espace de travail c. discuter en privé, organiser une réunion d. Suivre son activité et l'activité de ses équipes e. Planifier un projet avec PLANNER f. Partager son écran g. La réunion Teams

5. Aperçu de SHAREPOINT

a. Le site d'équipe, stockage des documents b. Collaboration sur des documents dans Online c. Partage d'un document avec un collaborateur d. Gestion des versions d'un document suite des suivantes des Suites, voir page suivante 靊 Microsoft 365

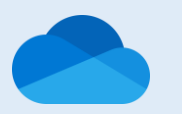

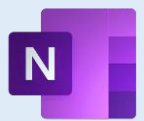

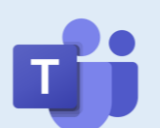

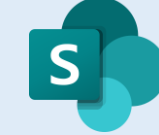

**PUBLIC** 

Toute personne souhaitant découvrir les principales fonctionnalités des logiciels collaboratifs les plus courants de Microsoft 365

#### **PREREQUIS**

Aucun

### **MODALITES**

Durée : 1 journée

Horaires : 9h-12h30 / 13h30-17h

Inter-entreprises : 300€/personne groupes de 6 à 8 personnes

Intra-entreprise : cas par cas

Module accessible tous les trimestres sous-réserve d'un volume d'inscriptions suffisant

Evaluation des acquis au fil de la journée par le formateur, QCM d'autoévaluation en fin de session

Enquête de satisfaction et attestation nominative remise aux stagiaires à l'issue de la formation

#### **LIEU**

L'Entreprise Numérique 5-7 boulevard Mirabeau 19100 BRIVE

Parking clients

Locaux et équipements accessibles aux personnes handicapées

**CONTACT** Mikaël BOUTAUD, Directeur

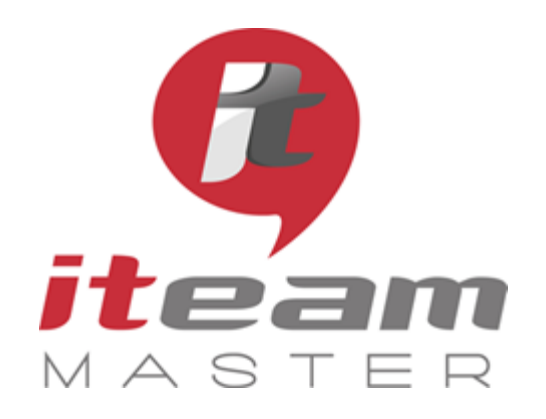

ITEAM Master Espace «L'ENTREPRISE NUMERIQUE» 5 et 7 boulevard Mirabeau – 19100 BRIVE 05 55 87 87 00

> N° de déclaration d'activité : 11755108275

N° de certification Qualiopi : 475467

RCS 798422184

SAS au capital social de 70 000€

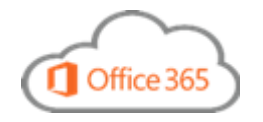

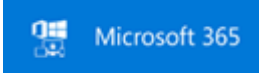

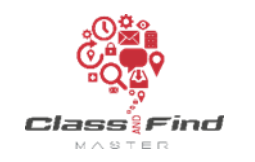

*LES ESSENTIELS / MODULE 1*

# **Aperçu des outils M365 (2)**

## *PLAN DE FORMATION*

#### *Objectifs de la formation*

6. Aperçu d'autres utilitaires

Découvrir les principaux outils collaboratifs de MICROSOFT 365 et les utiliser à bon escient.

YAMMER FORMS SWAY DELVE STREAM BOOKING

### Suite du programme

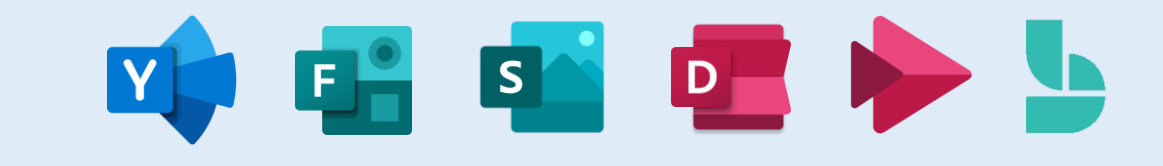